Поворачивайте регулировочную гайку на пол-оборота за олин прием. Завершив настройку, проверьте, плотно ли прилегает внут- $R$  ренняя поверхность регулировочной гайки к оси тормозного рычага  $(5)$ .

4. Несколько раз нажмите на педаль тормоза и проверьте, свободно ли вращается колесо после того, как Вы отпустили педаль.

Если не удается правильно отрегулировать задний тормоз вышеописанным способом,  $\alpha$ братитесь к официальному лилеру Honda.

После настройки слвиньте тормозной рычаг (6) вперел, чтобы проверить, есть ли зазор межлу регулировочной гайкой (4) и осью тормозного рычага (5).

## Другие проверки:

Проверьте техническое состояние тормозного штока, рычага, пружины и зажимов.

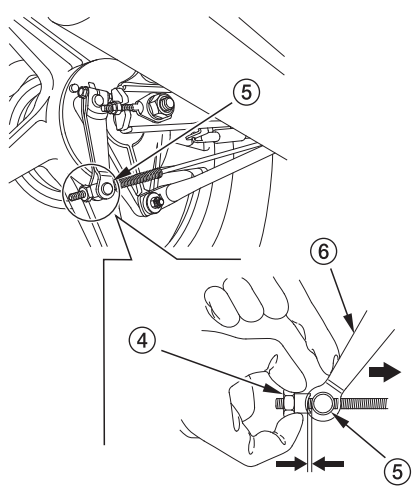

- (4) Регулировочная гайка
- (5) Ось тормозного рычага
- (6) Тормозной рычаг

## 24 Основные узлы и детали